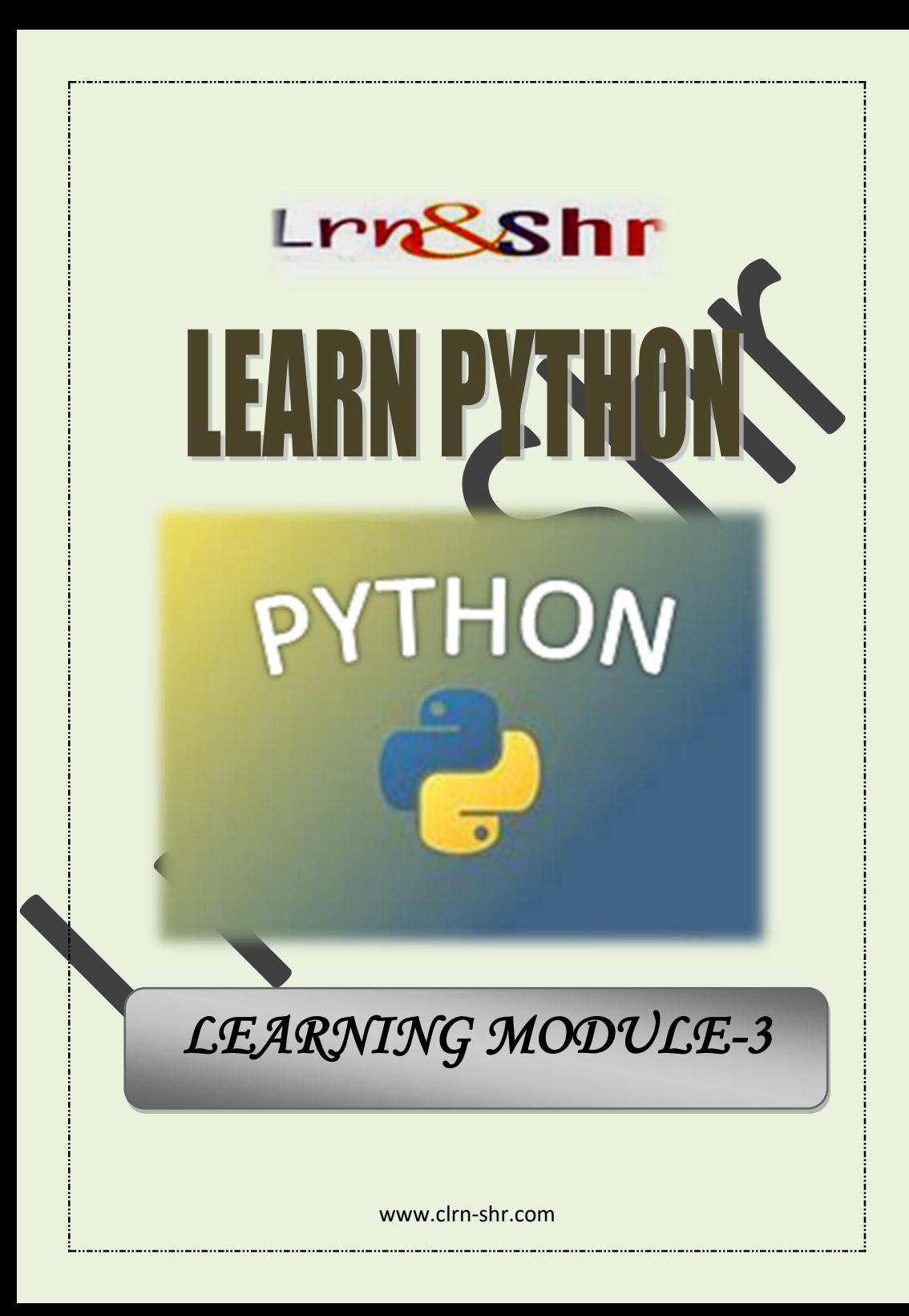

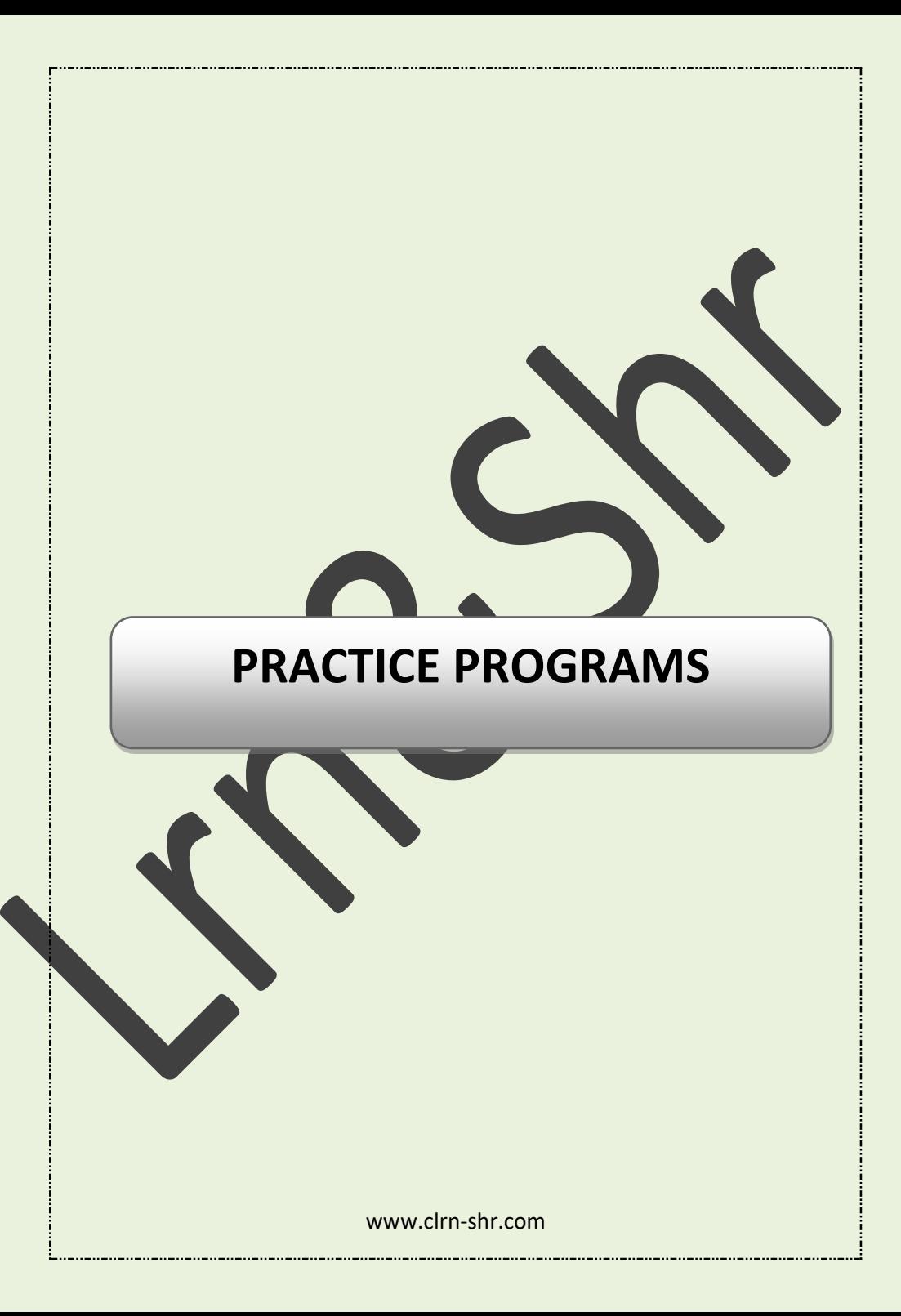

# **Practice Program 1-**

Program to print group of numbers in reverse order.

Program Code:

num = int (input ("Enter a group of any numbers: "))

rev=0

while num>0:

 $num1 = num%10$ 

 $num = num - num1$ 

 $num = num/10$ 

print(int(num1), end="")

 $rev = rev + 1$ 

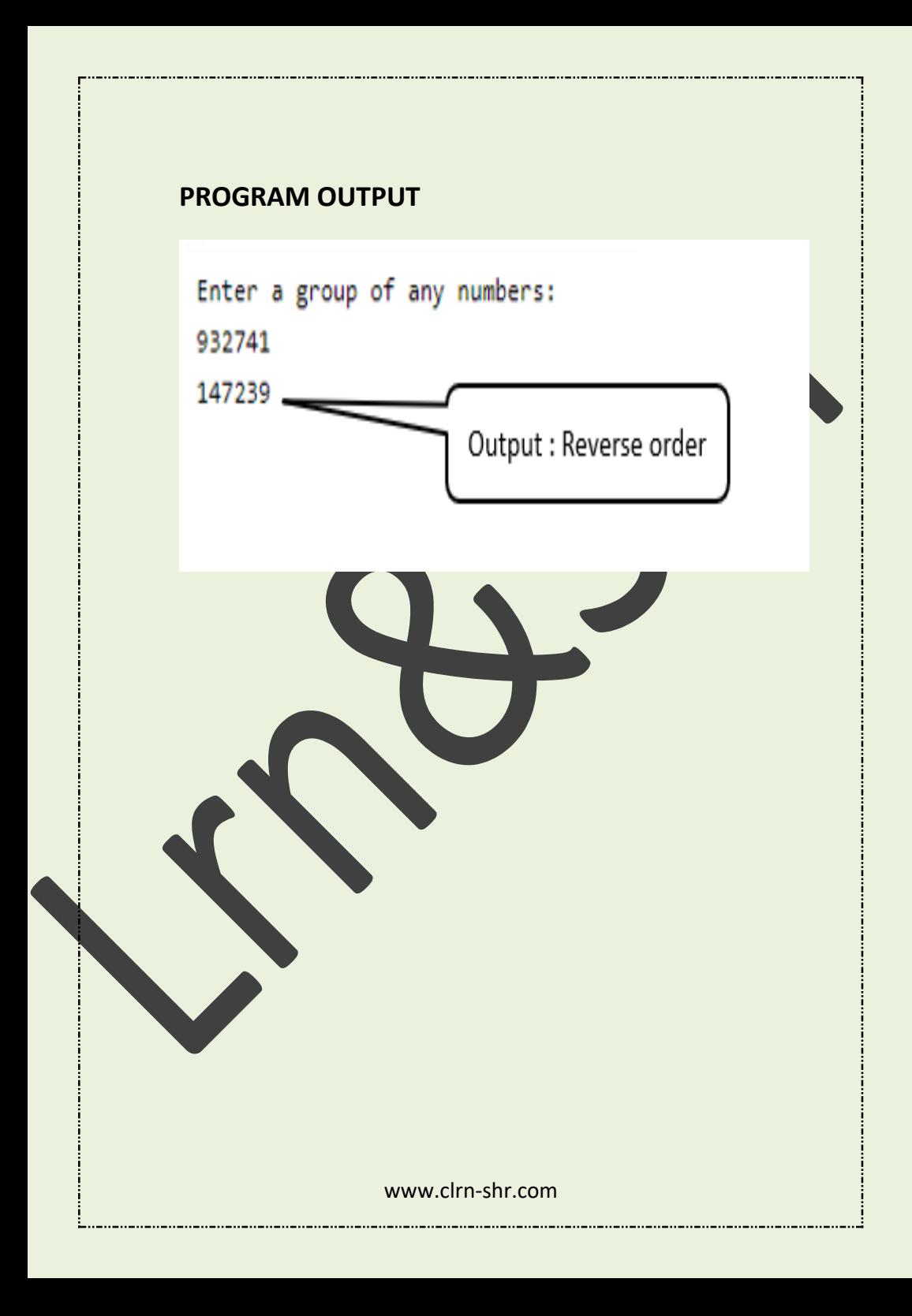

# **Practice Program 2-**

Program to print group of alphabets in reverse order.

alpha = input("Enter group of alphabets :")

alpha =  $alpha$ [::-1]

print("Reverse Order:",alpha)

**PROGRAM OUTPUT**

Enter group of alphabets :

facebook

Reverse Order: koobecaf-Output : Reverse order

## **Practice Program 3-**

Program to calculate the bonus of the sales person based on their performance for the last six months.

SM1=float (input ("Enter the first month Sales made by a sales person:"))

SM2=float (input ("Enter the second month Sales made by a sales person:"))

SM3=float (input ("Enter the third month Sales made by a sales person:"))

SM4=float (input ("Enter the fourth month Sales made by a sales person:"))

SM5=float (input ("Enter the fifth month Sales made by a sales person:"))

SM6=float (input ("Enter the sixth month Sales made by a sales person:"))

totalsales=SM1+SM2+SM3+SM4+SM5+SM6

per=totalsales\*20/100

print ("Total sales made by sales person", totalsales)

if per>=10000:

print ("40% bonus")

else:

if per>=8000:

print ("30% bonus")

else:

if per>=6000:

print ("20% bonus")

else:

if per>=4000:

print ("10% bonus")

else:

if per>=3000:

print ("5% bonus")

else:

print ("No bonus")

## **PROGRAM OUTPUT**

Enter the first month Sales made by a sales person:5000 Enter the second month Sales made by a sales person: 0 Enter the third month Sales made by a sales person: 9000 Enter the fourth month Sales made by a sales person: 2000 Enter the fifth month Sales made by a sales person: 1000 Enter the sixth month Sales made by a sales person: 1000 Total sales made by sales person 18000.0

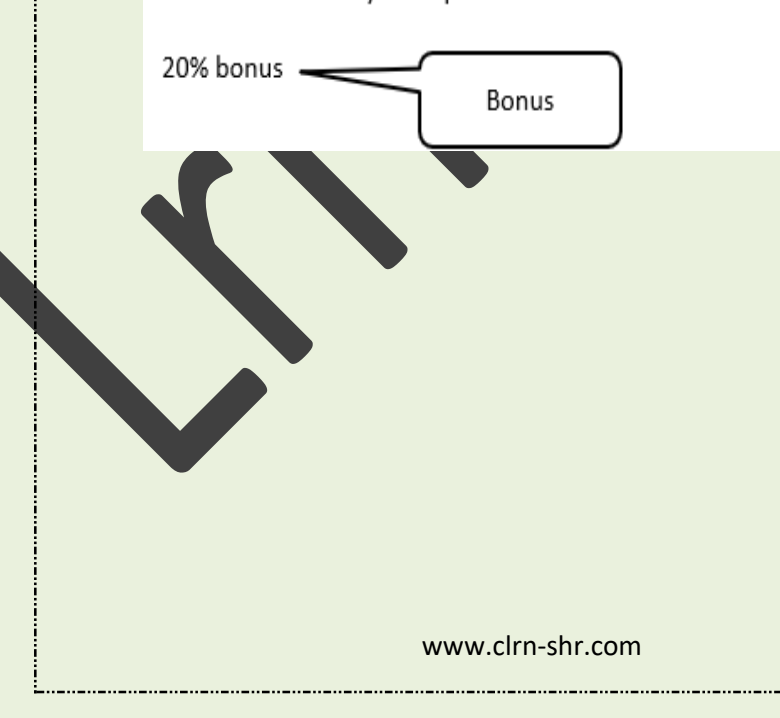

## **Practice Program 4-**

Program to count number of words in a sentence.

```
text = input ("Enter text : ")
```
 $tot = 1$ 

for i in range(len(text)):

 $if(text[i] == ' ' or text == ' \n' or text == ' \n'.$ 

 $tot = tot + 1$ 

print("Total words in the sentence = ", tot)

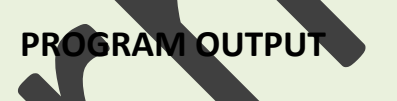

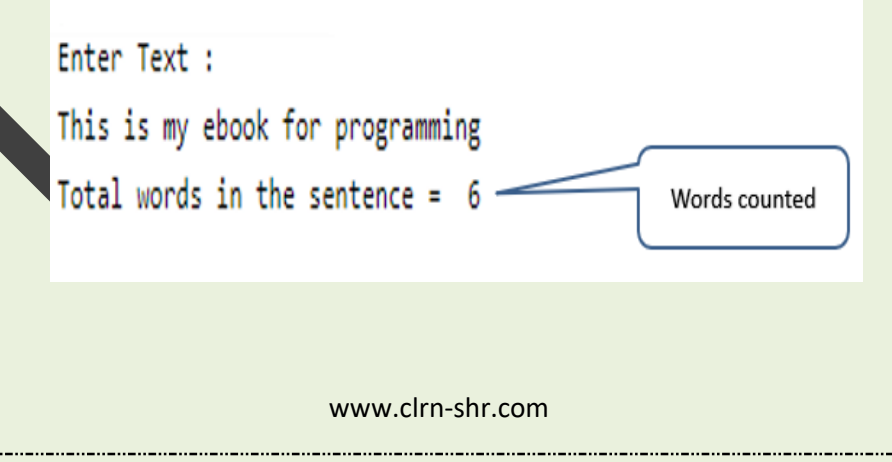

## **Practice Program 5-**

Program to calculate compounded interest and simple interest.

import math

```
prinamt = float(input("Enter Principal: "))
```
intrt = float(input("Enter Interest rate: "))

```
time = float(input("Enter Time in Years: "))
```
 $\text{cint} = \text{prinamt} * (\text{math}, \text{pow}((1 + \text{intr} / 100), \text{time}))$ 

cmpint = cint - prinamt

si= (prinamt \* intrt \* time)/100

print("Compound Interest = ", cmpint)

```
print("Simple Interest = ", si)
```
**'import math' is** a standard module that provides access to mathematical functions. In the above program we have used '**math.pow'** function.

## **PROGRAM OUTPUT**

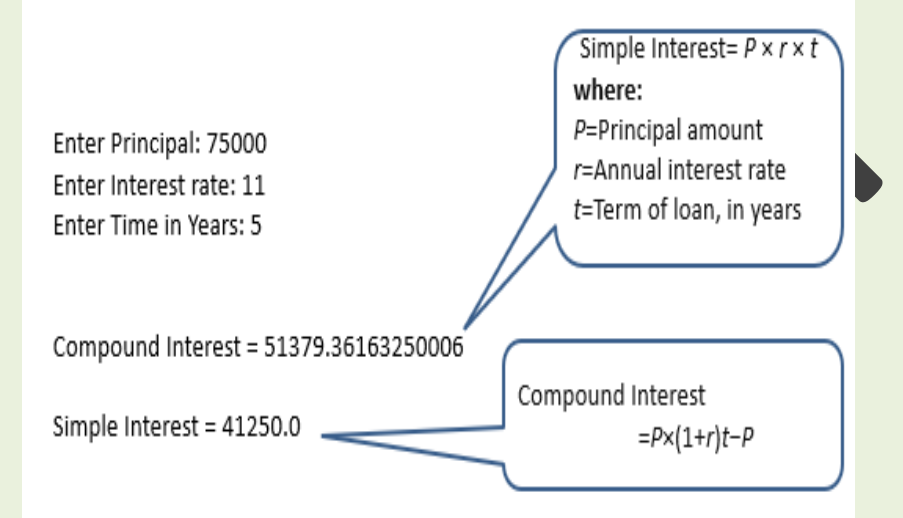

Simple interest is calculated based on the principal amount of a loan or deposit.

Compound interest is calculated based on the principal amount and the interest that accumulates on it in every period.

(source: Investopedia)

# **Practice Program 6-**

Program to add the sequence of numbers as per

the user input.

num = input("The sequence of number to add upto:")

num = int (num)

 $tot = 0$ 

for num in range(0, num+1, 1):

tot = tot+num

print("Total of first ", num, "numbers is = ", tot )

**PROGRAM OUTPUT**

User input is 15 Loop starts adding from 1 The sequence of number to add upto:15 to 15

Total of first 15 numbers is  $= 120$ 

# **Practice Program 7-**

Program to calculate and generate month payslip.

ename=input("Enter name of employee:")

dname=input("Enter name of department:")

```
bp=float(input("Basic pay:"))
```
da=float(input("Dearness Allowance in percentage: "))

ma=float(input("Medical Allowance:"))

hra=float(input("House Rent Allowance in percentage:"))

```
ca=float(input("Conveyance Allowance:" ))
```
ptax = 450

ppf = 2500

da1=(bp\*da)/100

hra1=(bp\*hra)/100

totsal = bp+da1+ma+hra1+ca

netsal = totsal - ptax - ppf

## print(" MONTHLY PAYSLIP")

print ("Employee Name : ", ename)

print ("Department : ", dname)

print ("Basic Salary : ", bp)

print ("Dearness Allowance : ",da1)

print ("Medical Allowance : ",ma)

print ("House Rent Allowance: ", hra1)

print ("Conveyance Allowance: ",ca)

print ("Professional Tax : ",ptax)

print ("Provident Fund : ",ppf)

print ("NET MONTHLY SALARY : ",netsal)

Dearness Allowance (DA) = Basic pay × DA %/100

House Rent Allowance (HRA)= Basic pay × HRA%/100

Total salary = Basic pay + DA + Medical + HRA + conveyance

Net salary = Total salary – Professional tax – Provident fund

# **PROGRAM OUTPUT**

Enter name of employee: Deck Enter name of department: Marketing Basic pay: 35000 Dearness Allowance in percentage: 12 Medical Allowance: 6000 House Rent Allowance in percentage: 30 Conveyance Allowance: 10000

# MONTHLY PAYSLIP

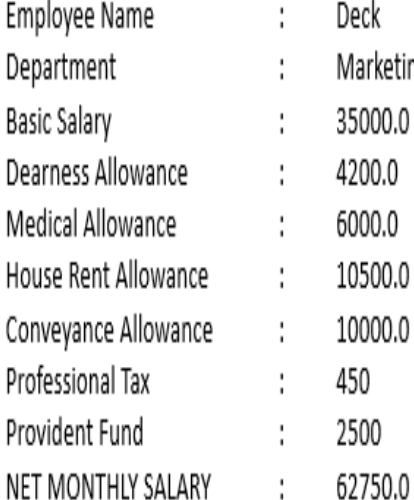

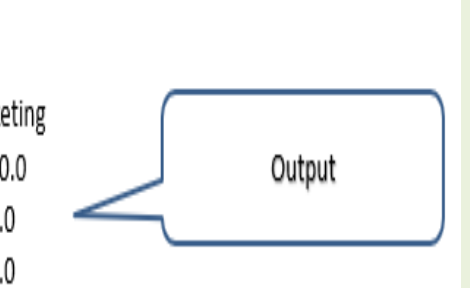

User Input

## **Practice Program 8-**

Program to find smallest and largest number from the list.

 $list1 = []$ 

num = int(input("Enter number of elements in list: "))

for i in range $(1, num + 1)$ :

value = int(input("Please enter the Value of %d element : " %i))

list1.append(value)

print("The Smallest element in this list is : ", min(list1))

print("The Largest element in this list is : ", max(list1))

# **PROGRAM OUTPUT**

Enter number of elements in list: 4 Please enter the Value of 1 Element : 45 Please enter the Value of 2 Element : 65 Please enter the Value of 3 Element : 23 Please enter the Value of 4 Element : 78 The Smallest Element in this List is: 23 The Largest Element in this List is: 78

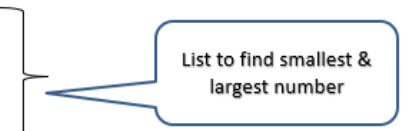

## **Practice Program 9-**

Program to print calendar of the month as per the user input.

import calendar

year = int(input("Enter year in digits : "))

month = int(input("Enter month in digits : "))

print(calendar.month(year, month))

**Built -in-function:** calendar is a function module allows to calculate weekdays as per the user input and return the output.

**PROGRAM OUTPUT**

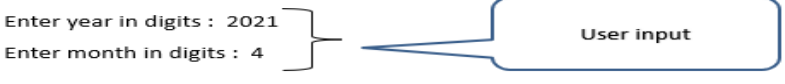

April 2021

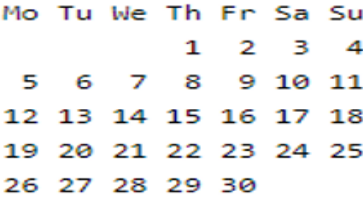

# **Practice Program 10-**

Program to calculate area of the shapes as per the user input.

sp = input ("Type the shape to find area - Square, Rectangle, Triangle, Circle: ")

```
sp = sp.lower()
```

```
print ("Name of the Shape: ", sp)
```

```
if sp == "rectangle":
```
l = int(input("Enter rectangle's length: "))

b = int(input("Enter rectangle's breadth: "))

```
rarea = I * b
```
print("The area of rectangle is -.",rarea)

```
elif sp == "square":
```
s = int(input("Enter square's side length: "))

```
sqarea = s * s
```
print("The area of square is -", sqarea)

```
elif sp == "triangle":
```
h = int(input("Enter triangle's height length: "))

b = int(input("Enter triangle's breadth length: "))

tarea =  $0.5 * b * h$ 

print("The area of triangle is-", tarea)

elif sp == "circle":

r = int(input("Enter circle's radius length: "))

pi = 3.14

carea =  $pi * r * r$ 

print("The area of circle is -",carea)

else:

print("Please enter correct shape as mentioned.")

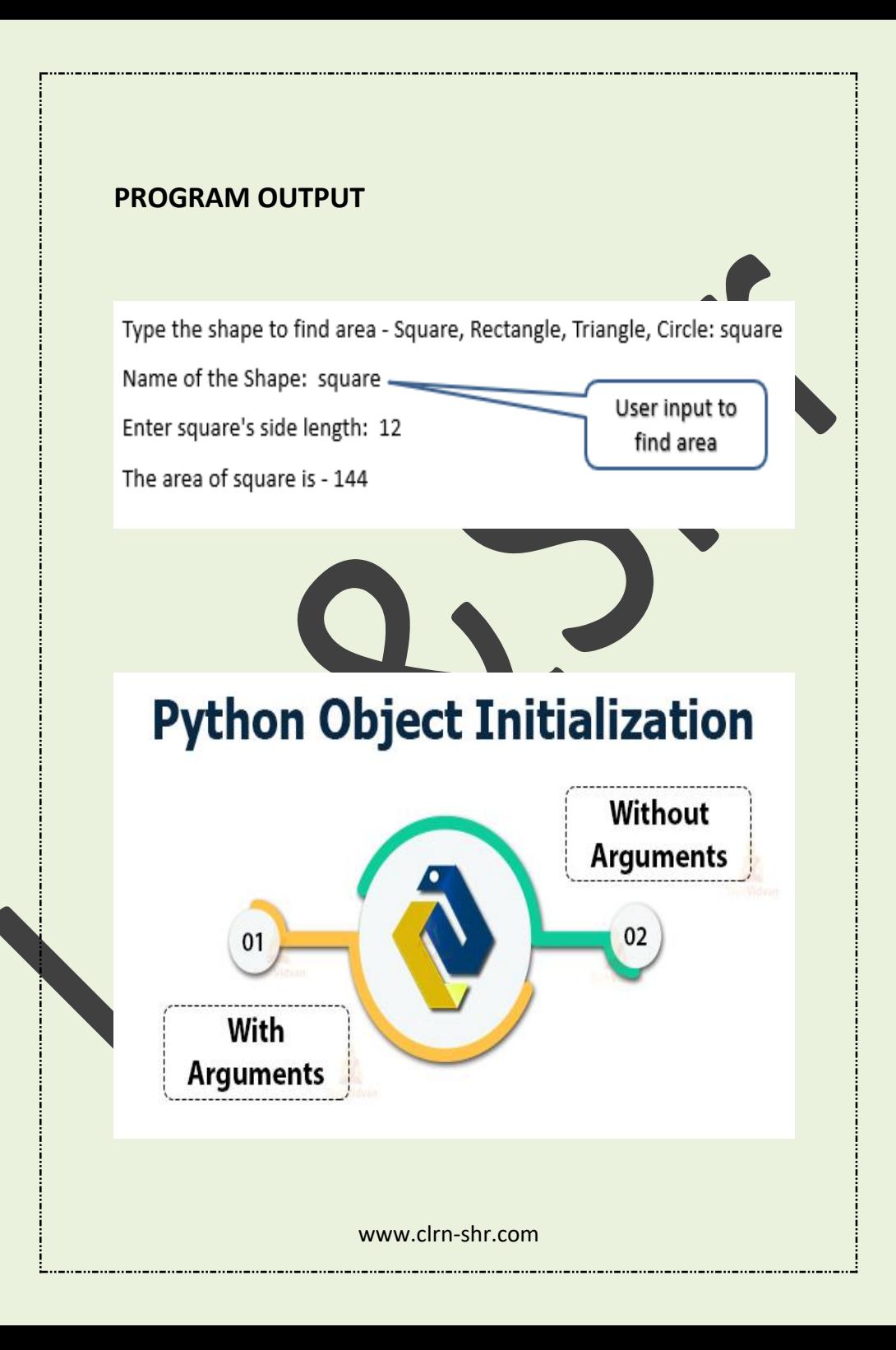

## **REFERENCED SOURCE**

- www.python.org,
- − Python Tutorial,
- − Introduction to Computer Programming Python-Ebook
- − Python Concepts by Wikiversity

Find Learning Modules and Articles in various languages

Visit at : [www.clrn-shr.com](http://www.clrn-shr.com/)

or

Email : [clrnandshr@gmail.com](mailto:clrnandshr@gmail.com)